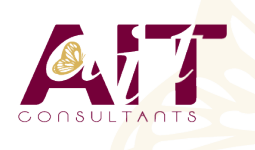

**SARL ONEO**  1025 rue Henri Becquerel Parc Club du Millénaire, Bât. 27 34000 MONTPELLIER **N° organisme : 91 34 0570434**

**Nous contacter : 04 67 13 45 45 www.ait.fr contact@ait.fr**

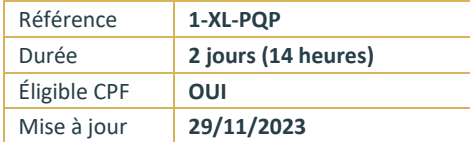

# **Excel - Analyse de données avec Power Query et PowerPivot**

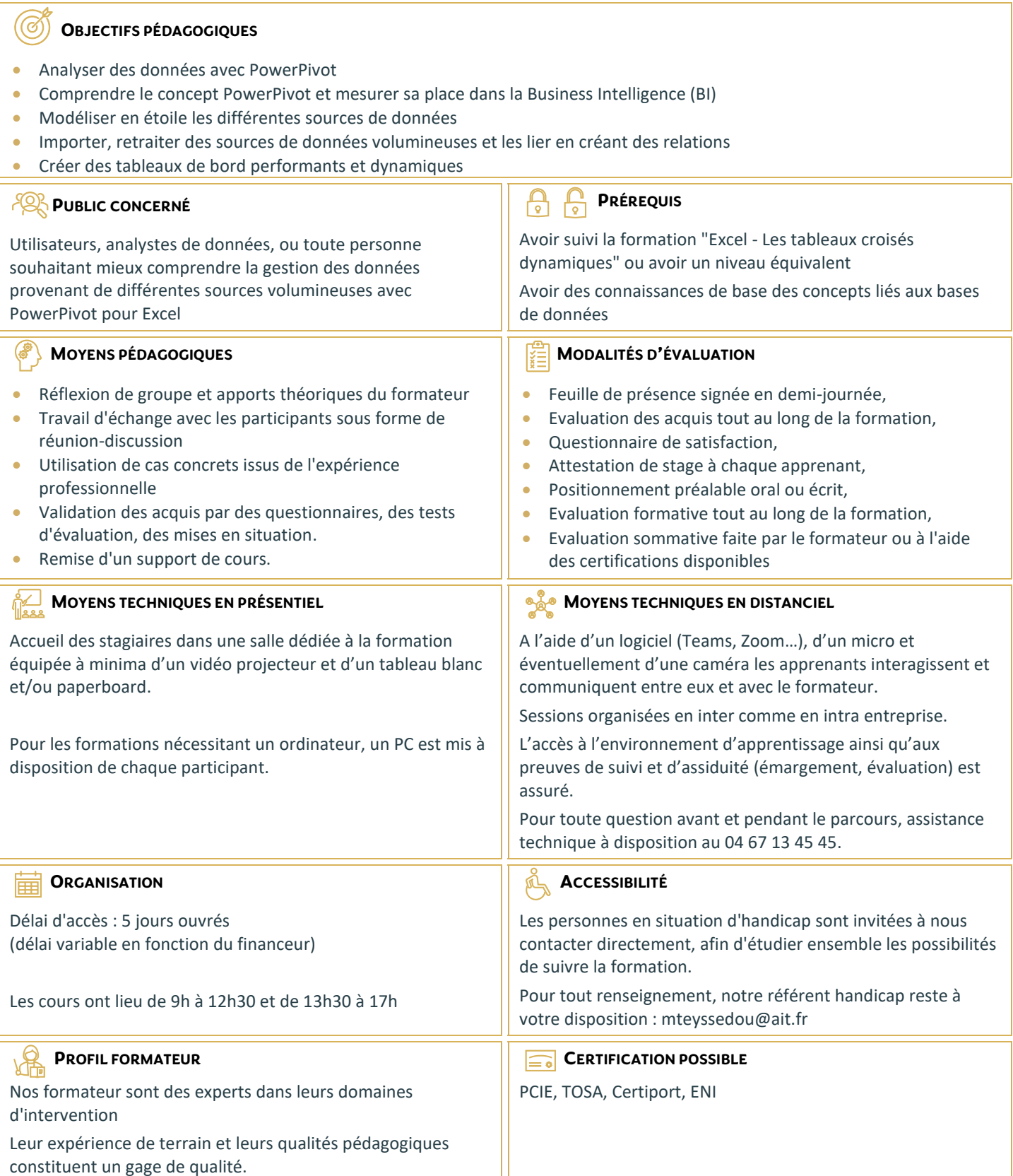

## **Excel - Analyse de données avec Power Query et PowerPivot**

#### **PRÉSENTATION DE POWER QUERY**

- □ Connaître l'offre BI proposée par Microsoft pour Excel
- $\Box$  La chaîne de traitement Power Query, Power Pivot, Excel
- Utiliser Power Query : pourquoi et comment ?

#### **IMPORTER DES DONNÉES**

- □ Découvrir le groupe "Données/Récupérer et Transformer"
- $\Box$  Créer une requête et se connecter à des sources de données
- Utiliser des fichiers Texte et .csv
- $\Box$  Cumuler les lignes des fichiers présents dans un dossier
- $\Box$  Gérer la mise à jour des données et les exploiter dans Excel

## **TRANSFORMER LES DONNÉES AVEC L'ÉDITEUR DE REQUÊTES**

- $\Box$  Trier et filtrer les données
- $\Box$  Choix des lignes et des colonnes
- $\Box$  Supprimer les doublons et les erreurs
- $\Box$  Formater les textes, nombres et dates
- $\Box$  Fractionner les colonnes
- $\Box$  Remplacer des valeurs

#### **MANIPULER LES REQUÊTES**

- $\Box$  Ajouter des requêtes
- $\Box$  Fusionner des requêtes
- $\Box$  Regrouper les lignes
- $\Box$  Pivoter une table
- $\Box$  Dépivoter (TCD inversé)

## **AJOUTER DES DONNÉES CALCULÉES**

- $\Box$  Créer de nouvelles colonnes
- $\Box$  Ajouter des index
- $\Box$  Créer des colonnes calculées
- $\Box$  Définir les nouvelles colonnes avec des formules
- $\Box$  Définir les formules en montrant des exemples

## **POUR ALLER PLUS LOIN**

- $\square$  Lire, comprendre et modifier les requêtes : introduction au langage M
- $\Box$  Editer les requêtes dans la barre de formules
- Utiliser l'éditeur avancé

## **MODÉLISER LES DONNÉES**

- Créer un modèle de données dans Excel
- Affiner et étendre le modèle de données dans PowerPivot
- $\Box$  Trier, filtrer les données et mettre en forme
- $\Box$  Gérer les tables et leurs propriétés
- Utiliser l'outil "relations" et l'affichage "diagramme" pour créer les relations entre les différentes sources
- $\Box$  Présentation du langage DAX
- $\Box$  Créer une mesure avec une fonction d'agrégats
- $\Box$  Créer les hiérarchies

## **RESTITUER LES DONNÉES**

- $\Box$  Créer un Tableau Croisé Dynamique (TCD) et un graphique croisé dynamique connectés à PowerPivot
- $\Box$  Utiliser les segments pour filtrer les données et gagner en productivité dans la construction des tableaux de bord
- $\Box$  Utiliser les hiérarchies pour explorer les données
- $\Box$  Créer des indicateurs clés de performance (KPI)
- $\Box$  Assembler plusieurs TCD avec les fonctions cubes